#### 1 人 1 台 端 末 の 活 用 プロジェクトE通信 Vol.54 2023.3.15

# 12/9 県研究指定校 中原特別支援学校 公開授業

令和4年12月9日に佐賀県立中原特別支援学校において、県の研究指定「1人1台端末を 活用した授業改善」の授業公開研究会が開催されました。中原特別支援学校は本研究指定1年 目です。小学部と中学部の2クラスおいて、先進性と提案性のある授業が公開されました。

#### 特別支援教育における1人1台端末を用いた学びの改善 ~合理的配慮と自立活動の視点を踏まえて~ 【研究主題】

小学部 総合的な学習の時間「ロボットを動かそう」

## ICT活用のポイント

松永泰臣 先生

- ・プログラミングをテーマとした学習を設定し、コーディングを取り入れる。
- ・電子黒板上に、児童と共通のワークシートを表示して学習を進める。
- ・デジタルワークシートを用い、1人1台端末上で、手書きやキー入力ができる ようにする。
- ・デジタルワークシートに、学習したことを撮影して記録できるようにする。

### 学習の流れ

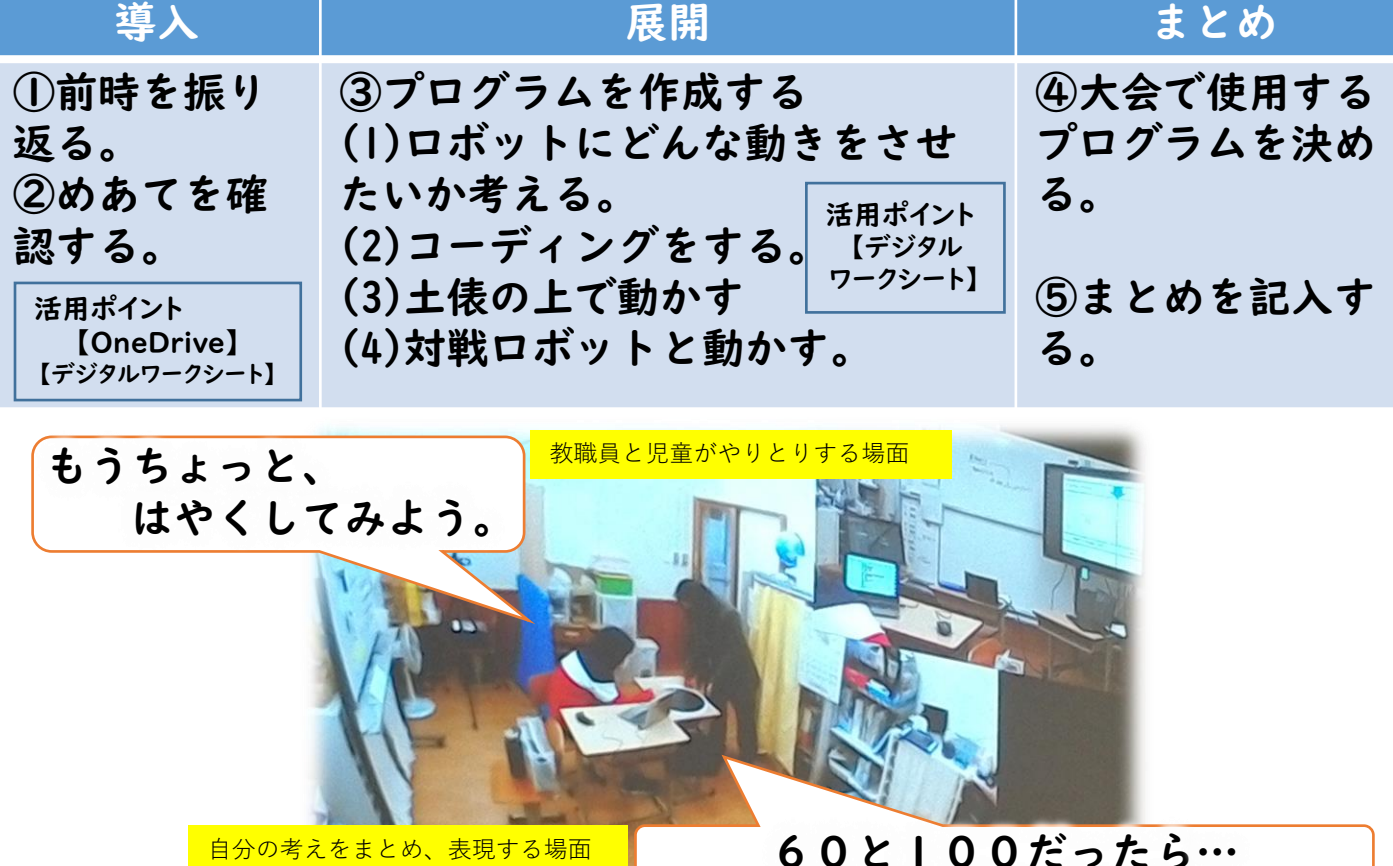

®SAGA PREFECTURAL BOARD OF EDUCATION ALL RIGHTS RESERVED

中学部 体育科「器械運動(マット運動)」

#### 長野鉄生 先生・吉田浩平 先生

# ICT活用のポイント

- ・ 技をiPadで撮影し、自分の姿を客観的に見ることで課題を明確にし、合理的な解決を目指す。
- ・ iPadを活用することで、自分の課題を発見しやすくし、改善部分を比較できるようにすると共に、 単元への興味・関心を引き出し、学習意欲を高め、教科に対する苦手意識を和らげる。

### 学習の流れ

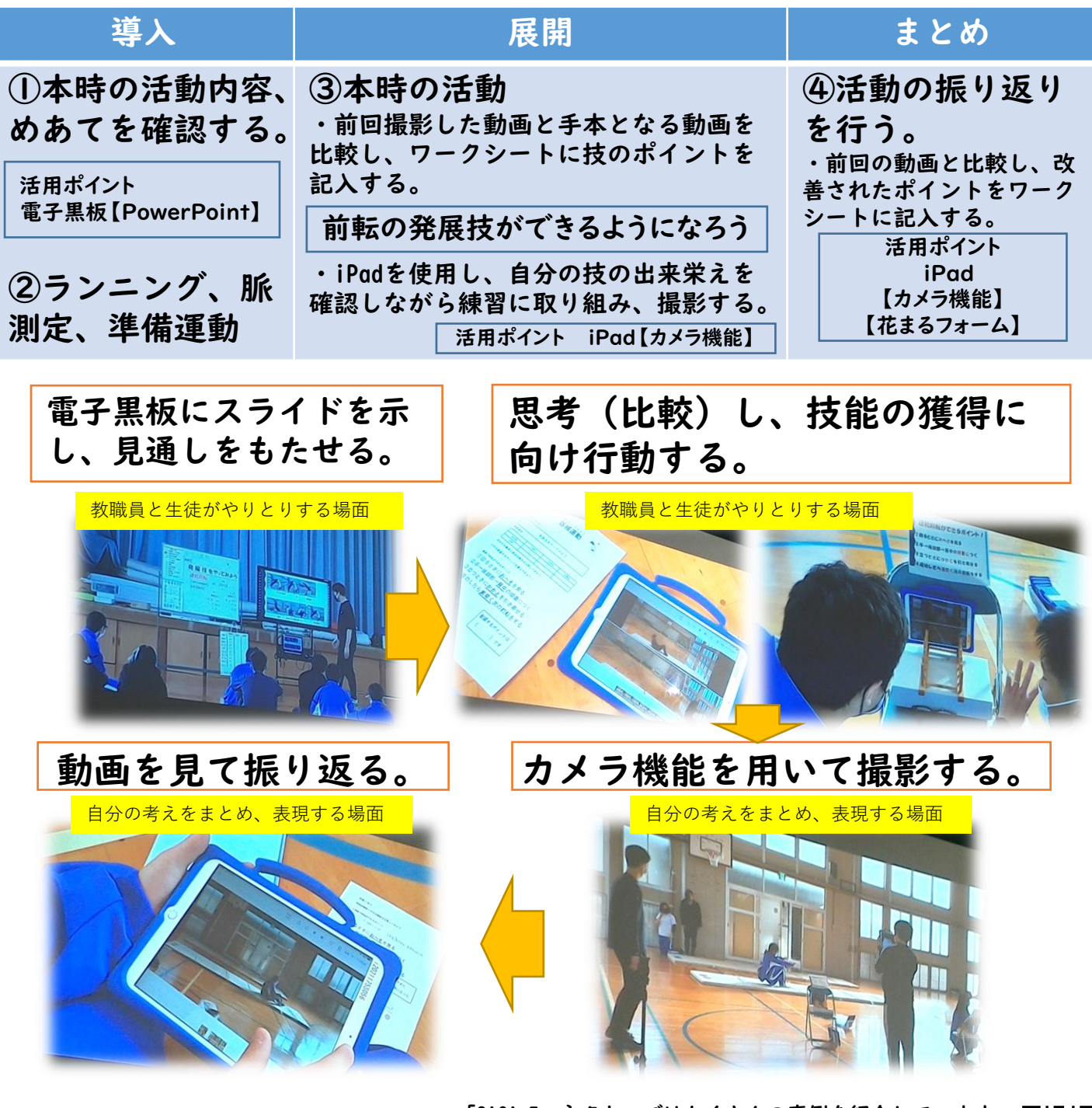

「SAGA Eコネクト」ではたくさんの事例を紹介しています。 <https://www.saga-high-school.jp/e-connect/>